## Wie leite ich E-Mails von Outlook an OTRS weiter (Bounce)?

## 10/03/2023 05:26:45

## **FAQ Article Print**

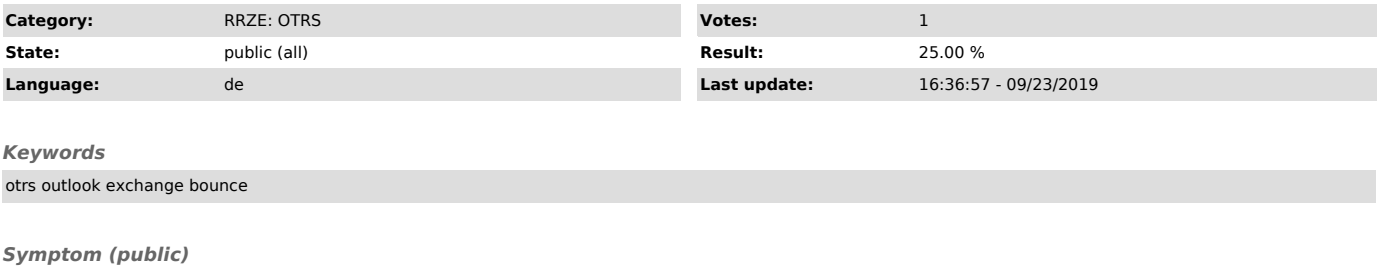

Aus einer persönlich erhaltenen E-Mail soll ein Ticket unter Beibehaltung des ursprünglichen Kunden generiert werden.

## *Problem (public)*

Wie leite ich E-Mails von Outlook an OTRS weiter (Bounce)?

*Solution (public)*

FAQ#: 42001234 - E-Mails von Outlook an OTRS bouncen ["https://www.helpdesk.rrze.fau.de/otrs/public.pl?Action=PublicFAQZoom;ItemID=1234"]